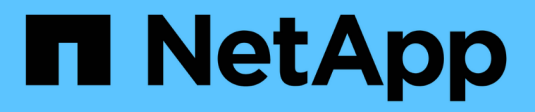

# **Méthodes d'API de réplication**

Element Software

NetApp January 15, 2024

This PDF was generated from https://docs.netapp.com/fr-fr/element-software-123/api/reference\_element\_api\_cluster\_pairing\_order\_of\_operations.html on January 15, 2024. Always check docs.netapp.com for the latest.

# **Sommaire**

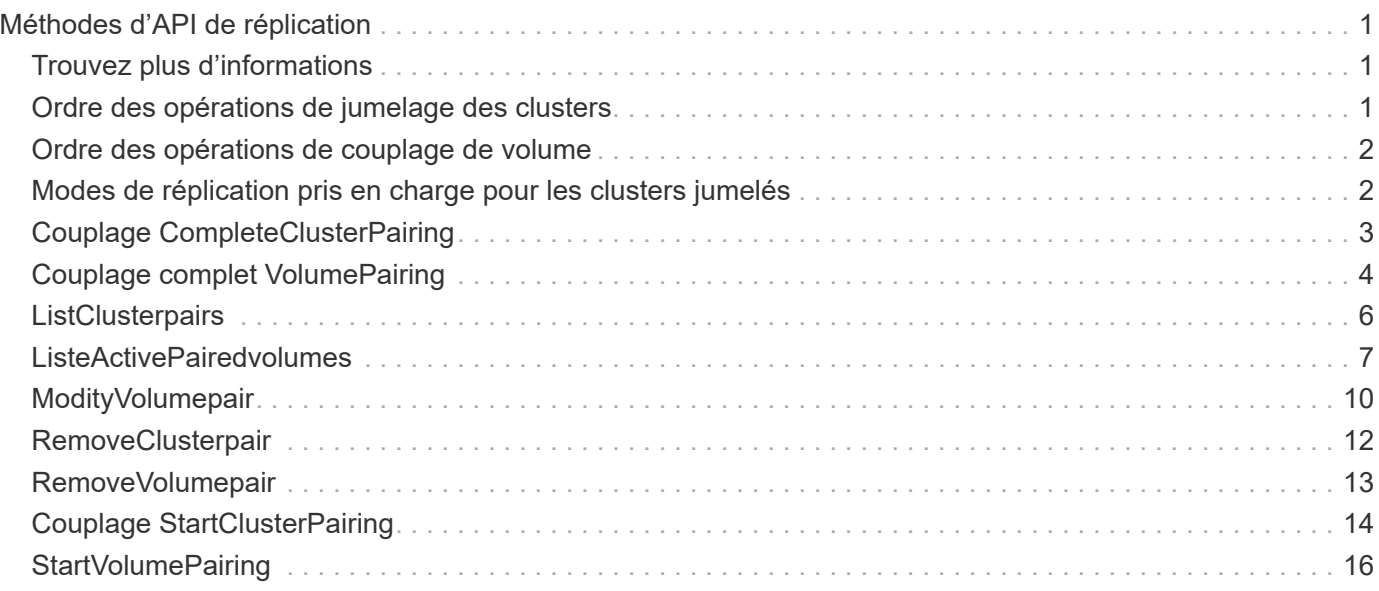

# <span id="page-2-0"></span>**Méthodes d'API de réplication**

Les méthodes de réplication API permettent de connecter deux clusters pour la protection continue des données (CDP). Lorsque vous connectez deux clusters, les volumes actifs au sein d'un cluster peuvent être répliqués en continu sur un second cluster pour assurer la restauration des données. En associant des volumes pour la réplication, vous pouvez protéger vos données contre les événements qui pourraient les rendre inaccessibles.

- [Ordre des opérations de jumelage des clusters](#page-2-2)
- [Ordre des opérations de couplage de volume](#page-3-0)
- [Modes de réplication pris en charge pour les clusters jumelés](#page-3-1)
- [Couplage CompleteClusterPairing](#page-4-0)
- [Couplage complet VolumePairing](#page-5-0)
- [ListClusterpairs](#page-7-0)
- [ListeActivePairedvolumes](#page-8-0)
- [ModityVolumepair](#page-11-0)
- [RemoveClusterpair](#page-13-0)
- [RemoveVolumepair](#page-14-0)
- [Couplage StartClusterPairing](#page-15-0)
- [StartVolumePairing](#page-17-0)

## <span id="page-2-1"></span>**Trouvez plus d'informations**

- ["Documentation SolidFire et Element"](https://docs.netapp.com/us-en/element-software/index.html)
- ["Documentation relative aux versions antérieures des produits NetApp SolidFire et Element"](https://docs.netapp.com/sfe-122/topic/com.netapp.ndc.sfe-vers/GUID-B1944B0E-B335-4E0B-B9F1-E960BF32AE56.html)

## <span id="page-2-2"></span>**Ordre des opérations de jumelage des clusters**

Vous devez établir une connexion entre une paire de clusters de stockage exécutant le logiciel Element avant d'utiliser la réplication à distance.

Utiliser l'ensemble suivant de méthodes API pour établir une connexion au cluster :

• [Couplage StartClusterPairing](#page-15-0):

Cette méthode d'API crée et renvoie une clé de couplage utilisée pour établir une paire de clusters. La clé est codée et contient des informations utilisées pour établir des communications entre les clusters. Un seul cluster peut être associé à quatre autres clusters au maximum. Cependant, une nouvelle clé doit être générée pour chaque association de cluster. Le [Couplage StartClusterPairing](#page-15-0) la méthode génère une nouvelle clé chaque fois que la méthode est appelée. Utilisez chaque clé unique avec le [Couplage](#page-4-0) [CompleteClusterPairing](#page-4-0) méthode de couplage de chaque cluster supplémentaire.

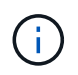

Pour des raisons de sécurité, la clé de couplage ne doit pas être envoyée à d'autres utilisateurs par e-mail. La clé contient un nom d'utilisateur et un mot de passe.

#### • [Couplage CompleteClusterPairing:](#page-4-0)

Cette méthode utilise la clé de couplage créée avec le [Couplage StartClusterPairing](#page-15-0) Méthode API pour créer une paire de clusters Émettez le [Couplage CompleteClusterPairing](#page-4-0) Méthode API avec le paramètre clusterPairingKey vers la destination. Le cluster d'origine est le cluster qui a créé la clé.

#### **Trouvez plus d'informations**

- [Couplage StartClusterPairing](#page-15-0)
- [Couplage CompleteClusterPairing](#page-4-0)

### <span id="page-3-0"></span>**Ordre des opérations de couplage de volume**

Vous devez créer une paire de clusters entre deux clusters correspondants avant de pouvoir coupler les volumes.

Utiliser l'ensemble suivant de méthodes API pour établir une connexion au cluster :

• [StartVolumePairing](#page-17-0):

Cette méthode API crée et renvoie une clé de couplage de volume utilisée pour créer une paire de volumes. La clé contient des informations qui sont utilisées pour établir des communications entre les volumes.

• [Couplage complet VolumePairing](#page-5-0):

Cette méthode utilise la clé de couplage créée avec le [StartVolumePairing](#page-17-0) Méthode d'API pour créer une paire de volumes. Émettez le [Couplage complet VolumePairing](#page-5-0) Méthode API avec les paramètres ID volume et Volume PairingKey sur le volume de destination.

Un seul des volumes couplés peut être identifié comme un volume cible de réplication. Utilisez le [ModityVolumepair](#page-11-0) Méthode d'API pour établir la direction de réplication des données du volume en identifiant quel volume est la cible. Les données sont répliquées depuis le volume source vers le volume cible.

#### **Trouvez plus d'informations**

- [StartVolumePairing](#page-17-0)
- [Couplage complet VolumePairing](#page-5-0)
- [ModityVolumepair](#page-11-0)

### <span id="page-3-1"></span>**Modes de réplication pris en charge pour les clusters jumelés**

Les modes de réplication suivants sont pris en charge sur les clusters jumelés :

- Réplication asynchrone de données : les données envoyées vers le volume cible de réplication sont envoyées de manière asynchrone. Le système n'attend pas qu'un accusé de réception soit envoyé avant d'écrire des données.
- Réplication synchrone des données : les données envoyées vers le volume cible de réplication sont

envoyées de manière synchrone. Lorsque les opérations d'E/S envoyées depuis l'hôte sont acquittées par le système, l'accusé de réception du système est renvoyé à l'hôte et les données sont envoyées au volume cible de réplication.

• Réplication des données basée sur des copies Snapshot uniquement : seuls les snapshots de volume sont répliqués sur le cluster cible.

## <span id="page-4-0"></span>**Couplage CompleteClusterPairing**

Le CompleteClusterPairing la méthode est la deuxième étape du processus de couplage du cluster. Utilisez cette méthode avec la clé codée reçue de StartClusterPairing méthode pour terminer le processus d'association du cluster.

#### **Paramètres**

Cette méthode dispose du paramètre d'entrée suivant :

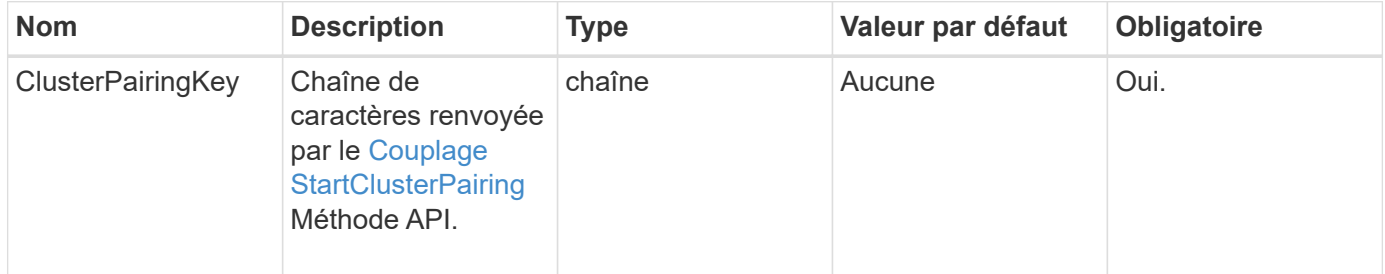

#### **Retour de valeur**

Cette méthode a la valeur de retour suivante :

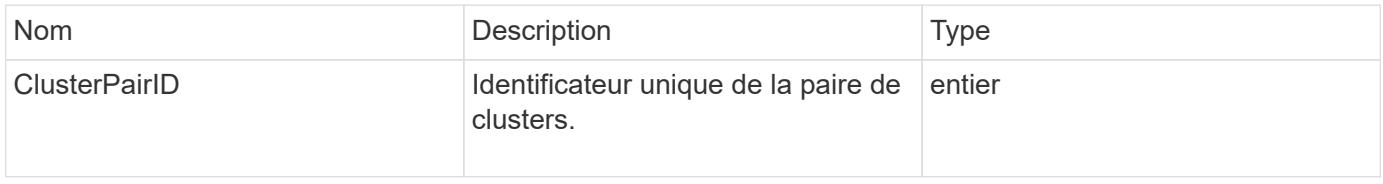

#### **Exemple de demande**

Les demandes pour cette méthode sont similaires à l'exemple suivant :

```
{
     "method": "CompleteClusterPairing",
     "params": {
          "clusterPairingKey" :
"7b22636c7573746572506169724944223a312c22636c75737465725061697255554944223
a2231636561313336322d346338662d343631612d626537322d37343536366139353364326
6222c22636c7573746572556e697175654944223a2278736d36222c226d766970223a22313
9322e3136382e3133392e313232222c226e616d65223a224175746f54657374322d6330755
2222c2270617373776f7264223a22695e59686f20492d64774d7d4c67614b222c227270634
36f6e6e656374696f6e4944223a3931333134323634392c22757365726e616d65223a225f5
f53465f706169725f50597a796647704c7246564432444a42227d"
     },
     "id" : 1
}
```
#### **Exemple de réponse**

Cette méthode renvoie une réponse similaire à l'exemple suivant :

```
{
     "id" : 1,
     "result" : {
           "clusterPairID" : 1
      }
}
```
#### **Nouveau depuis la version**

9.6

#### **Trouvez plus d'informations**

[Couplage StartClusterPairing](#page-15-0)

### <span id="page-5-0"></span>**Couplage complet VolumePairing**

Vous pouvez utiliser CompleteVolumePairing pour terminer le couplage de deux volumes.

#### **Paramètres**

Cette méthode présente les paramètres d'entrée suivants :

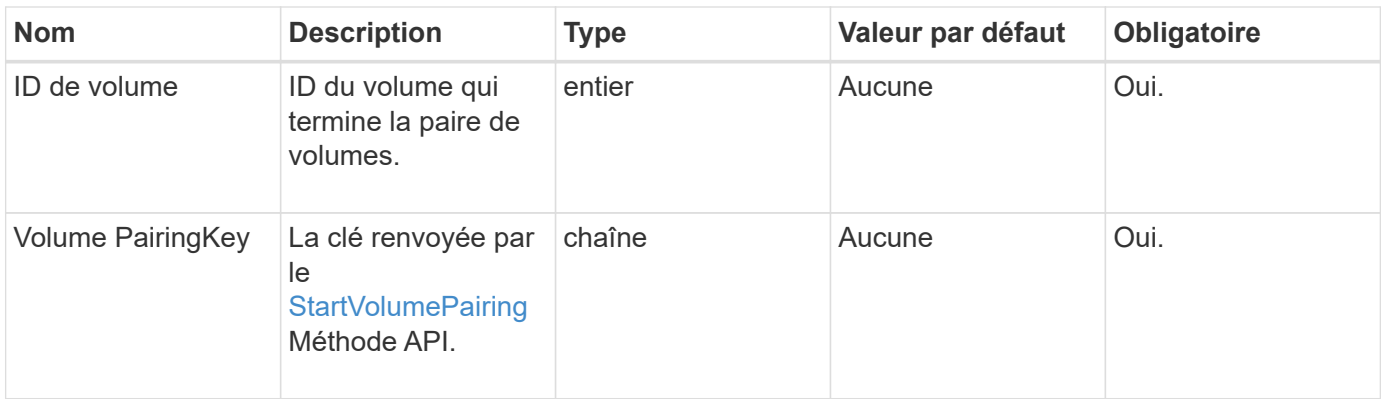

Cette méthode n'a pas de valeurs de retour.

#### **Exemple de demande**

Les demandes pour cette méthode sont similaires à l'exemple suivant :

```
{
     "method": "CompleteVolumePairing",
     "params": {
          "volumeID" : 12,
          "volumePairingKey" :
"7b22636c7573746572506169724944223a312c22636c75737465725061697255554944223
a2231636561313336322d346338662d343631612d626537322d37343536366139353364326
6222c22636c7573746572556e697175654944223a2278736d36222c226d766970223a22313
9322e3136382e3133392e313232222c226e616d65223a224175746f54657374322d6330755
2222c2270617373776f7264223a22695e59686f20492d64774d7d4c67614b222c227270634
36f6e6e656374696f6e4944223a3931333134323634392c22757365726e616d65223a225f5
f53465f706169725f50597a796647704c7246564432444a42227d"
          },
     "id" : 1
}
```
#### **Exemple de réponse**

Cette méthode renvoie une réponse similaire à l'exemple suivant :

```
{
"id": 1,
"result": {}
}
```
#### **Nouveau depuis la version**

9.6

#### **Trouvez plus d'informations**

**[StartVolumePairing](#page-17-0)** 

### <span id="page-7-0"></span>**ListClusterpairs**

Vous pouvez utiliser le ListClusterPairs méthode permettant de lister tous les clusters associés au cluster actuel. Cette méthode renvoie des informations sur les paires de clusters actives et en attente, telles que des statistiques sur le couplage actuel, ainsi que sur la connectivité et la latence (en millisecondes) du couplage de clusters.

#### **Paramètre**

Cette méthode n'a pas de paramètre d'entrée :

#### **Retour de valeur**

Cette méthode a la valeur de retour suivante :

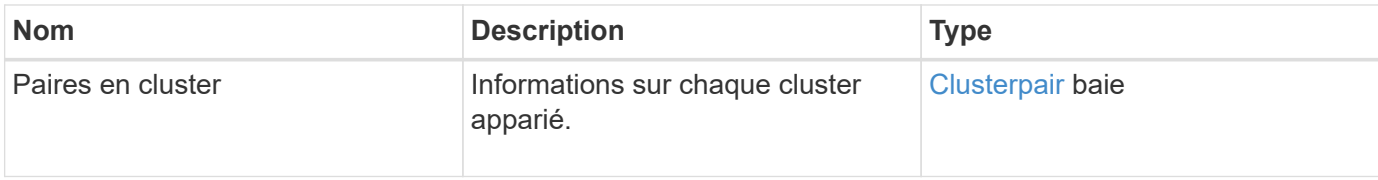

#### **Exemple de demande**

Les demandes pour cette méthode sont similaires à l'exemple suivant :

```
{
     "method": "ListClusterPairs",
     "params": {
        },
     "id" : 1
}
```
#### **Exemple de réponse**

Cette méthode renvoie une réponse similaire à l'exemple suivant :

```
{
 "id": 1,
 "result": {
     "clusterPairs": [
       {
        "clusterName": "cluster2",
        "clusterPairID": 3,
        "clusterPairUUID": "9866fbeb-c2f8-4df3-beb9-58a5c4e49c9b",
        "clusterUUID": 5487,
        "latency": 1,
        "mvip": "172.1.1.5",
        "status": "Connected"
        "version": "8.0.0.1361"
       },
       {
        "clusterName": "cluster3",
        "clusterPairID": 2,
        "clusterPairUUID": "8132a699-ce82-41e0-b406-fb914f976042",
        "clusterUUID": 1383,
        "latency": 1,
        "mvip": "172.1.1.6",
        "status": "Connected"
        "version": "8.0.0.1361"
       }
    ]
 }
```
#### **Nouveau depuis la version**

9.6

### <span id="page-8-0"></span>**ListeActivePairedvolumes**

Vous pouvez utiliser le ListActivePairedVolumes méthode permettant de lister tous les volumes actifs associés à un volume. Cette méthode renvoie des informations sur les volumes avec des associations actives et en attente.

#### **Paramètres**

Cette méthode n'a pas de paramètres d'entrée.

#### **Retour de valeur**

Cette méthode a la valeur de retour suivante :

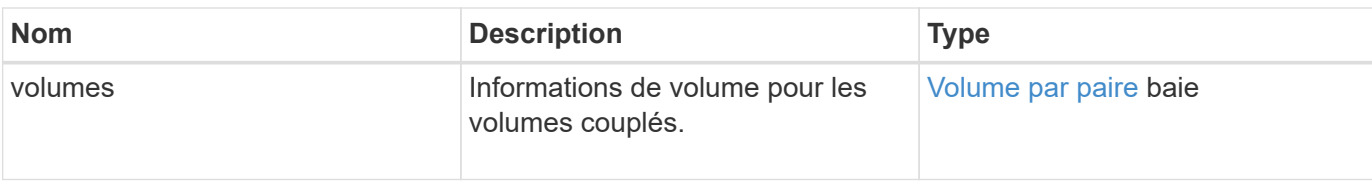

#### **Exemple de demande**

Les demandes pour cette méthode sont similaires à l'exemple suivant :

```
{
     "method": "ListActivePairedVolumes",
     "params": {
        },
     "id" : 1
}
```
#### **Exemple de réponse**

Les réponses de cette méthode sont similaires à l'exemple suivant :

```
{
      "id": 1,
      "result": {
           "volumes": [
\{  "access": "readWrite",
                    "accountID": 1,
                    "attributes": {},
                    "blockSize": 4096,
                    "createTime": "2016-06-24T15:21:59Z",
                    "deleteTime": "",
                    "enable512e": true,
                    "iqn": "iqn.2010-01.com.solidfire:0oto.bk.24",
                    "name": "BK",
                    "purgeTime": "",
                    "qos": {
                        "burstIOPS": 15000,
                        "burstTime": 60,
                        "curve": {
                             "4096": 100,
                             "8192": 160,
                             "16384": 270,
                             "32768": 500,
                             "65536": 1000,
                             "131072": 1950,
```

```
  "262144": 3900,
                            "524288": 7600,
                            "1048576": 15000
                        },
                        "maxIOPS": 15000,
                        "minIOPS": 50
                   },
                   "scsiEUIDeviceID": "306f746f00000018f47acc0100000000",
                   "scsiNAADeviceID": "6f47acc100000000306f746f00000018",
                   "sliceCount": 1,
                   "status": "active",
                   "totalSize": 10737418240,
                   "virtualVolumeID": null,
                   "volumeAccessGroups": [],
                   "volumeID": 24,
                   "volumePairs": [
\{  "clusterPairID": 2,
                            "remoteReplication": {
                                 "mode": "Async",
                                 "pauseLimit": 3145728000,
                                 "remoteServiceID": 14,
                                 "resumeDetails": "",
                                 "snapshotReplication": {
                                     "state": "Idle",
                                    "stateDetails": ""
  },
                                 "state": "Active",
                                 "stateDetails": ""
  },
                            "remoteSliceID": 8,
                            "remoteVolumeID": 8,
                            "remoteVolumeName": "PairingDoc",
                            "volumePairUUID": "229fcbf3-2d35-4625-865a-
d04bb9455cef"
  }
design and the control of the property of the state of the state of the state of the state of the state of the
  }
          ]
     }
}
```
#### **Nouveau depuis la version**

9.6

### <span id="page-11-0"></span>**ModityVolumepair**

Vous pouvez utiliser le ModifyVolumePair méthode permettant de mettre en pause ou de redémarrer la réplication entre deux volumes. Cette méthode est définie sur le volume source (volume avec accès en lecture/écriture).

#### **Paramètres**

Cette méthode présente les paramètres d'entrée suivants :

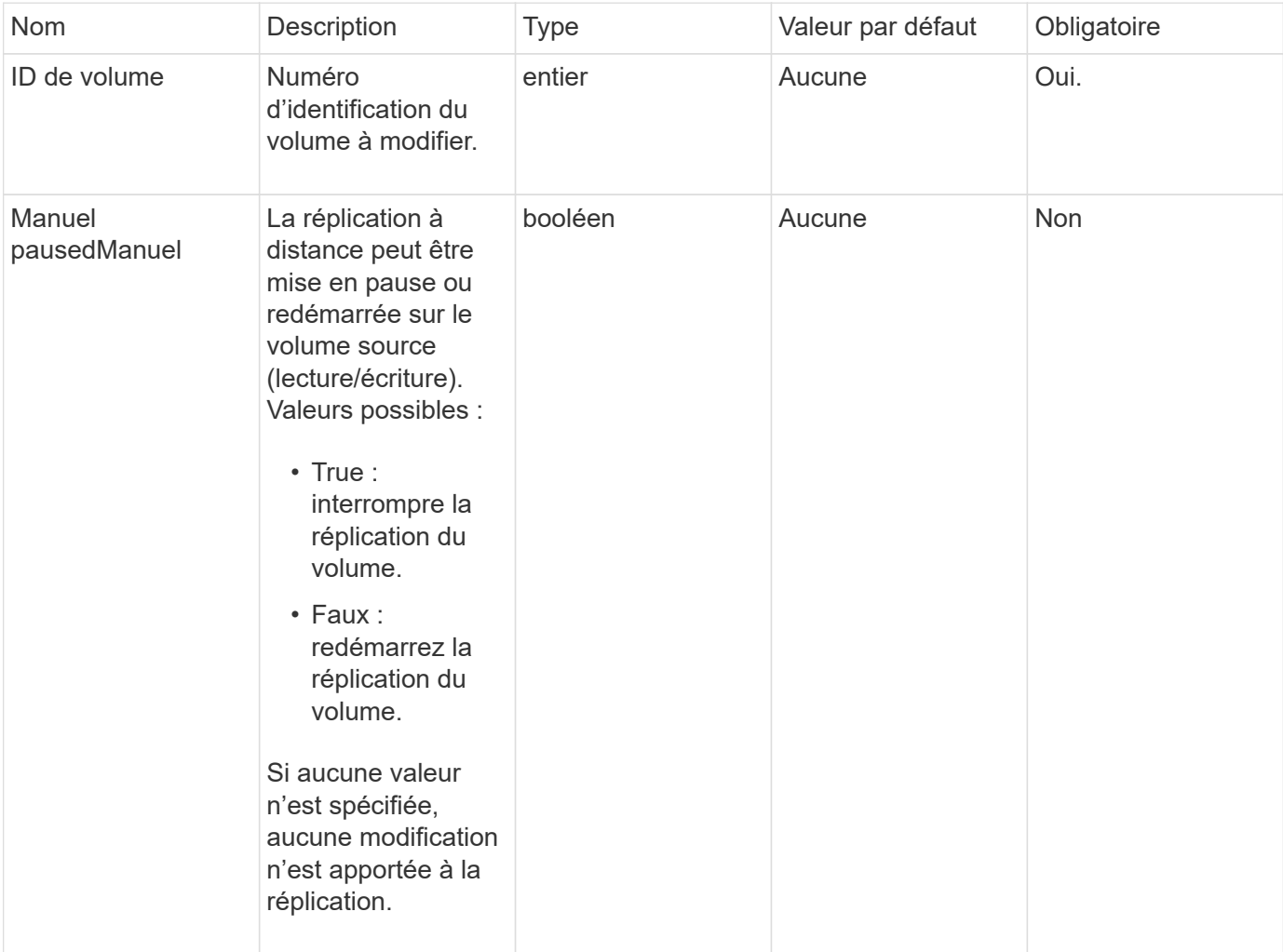

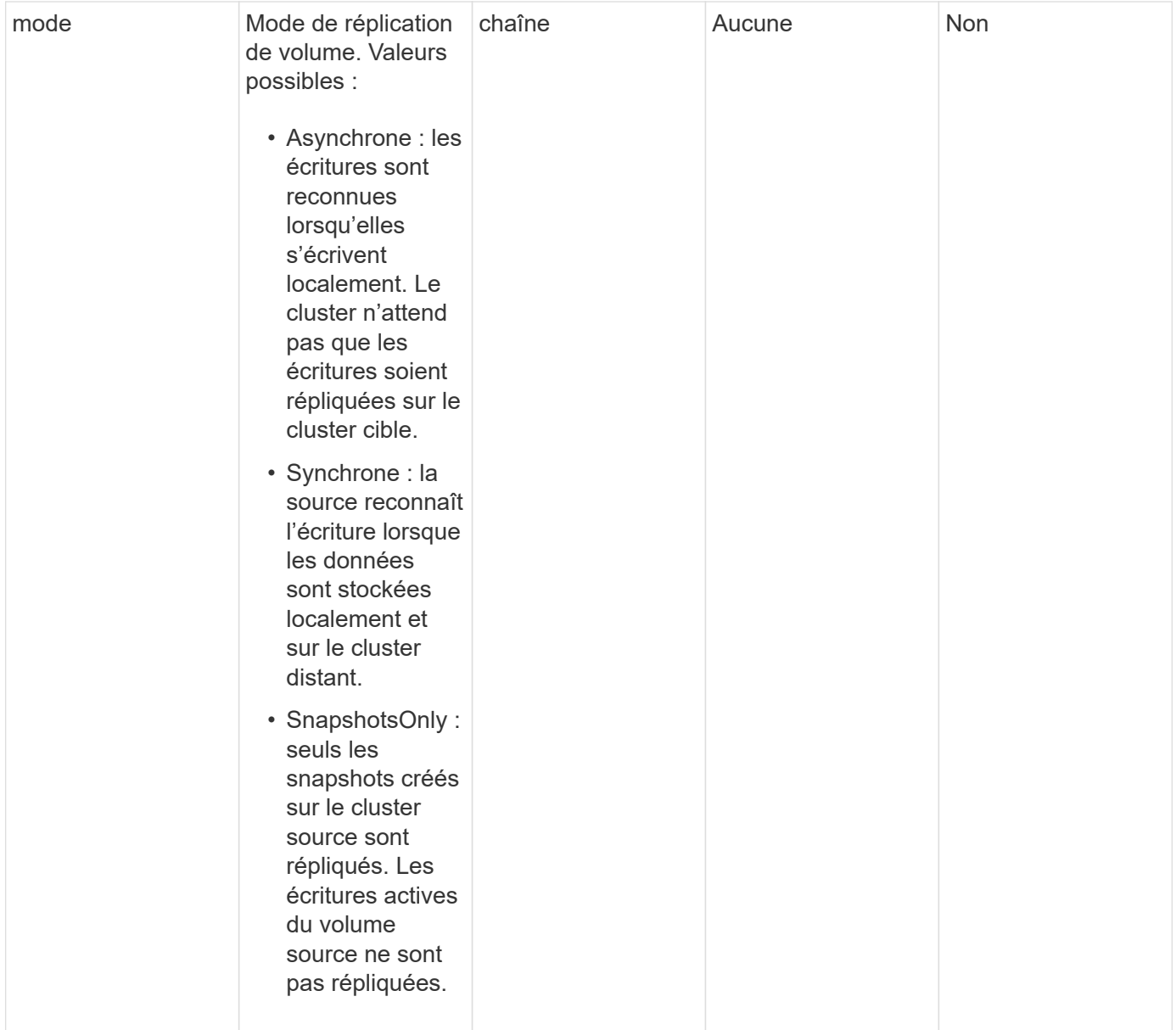

Cette méthode n'a pas de valeur de retour.

### **Exemple de demande**

Les demandes pour cette méthode sont similaires à l'exemple suivant :

```
{
    "method": "ModifyVolumePair",
    "params": {
      "pausedManual": false,
      "volumeID": 5,
      "mode": "sync"
     },
    "id": 1
}
```
### **Exemple de réponse**

Cette méthode renvoie une réponse similaire à l'exemple suivant :

```
{
     "id" : 1,
     "result" : {}
}
```
#### **Nouveau depuis la version**

9.6

## <span id="page-13-0"></span>**RemoveClusterpair**

Vous pouvez utiliser le RemoveClusterPair méthode de fermeture des connexions ouvertes entre deux clusters jumelés.

#### **Paramètre**

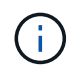

Avant de supprimer une paire de clusters, vous devez d'abord supprimer tout couplage de volume aux clusters avec la méthode API RemoveVolumepair.

Cette méthode dispose du paramètre d'entrée suivant :

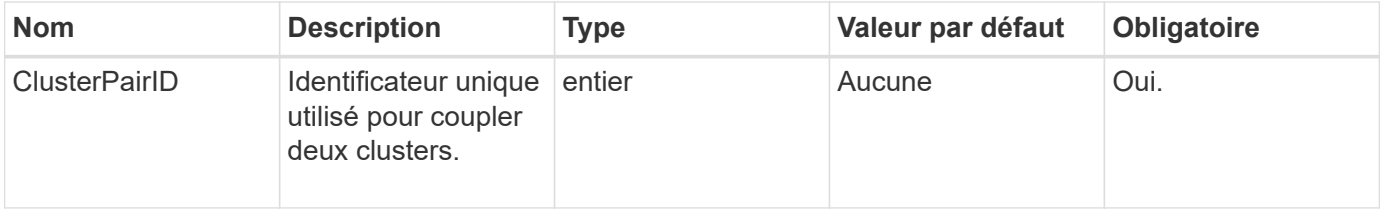

#### **Retour de valeur**

Cette méthode n'a pas de valeur de retour.

#### **Exemple de demande**

Les demandes pour cette méthode sont similaires à l'exemple suivant :

```
{
     "method": "RemoveClusterPair",
     "params": {
                  "clusterPairID": 1
        },
     "id" : 1
}
```
#### **Exemple de réponse**

Cette méthode renvoie une réponse similaire à l'exemple suivant :

```
{
     "id": 1,
     "result": {}
}
```
#### **Nouveau depuis la version**

9.6

### <span id="page-14-0"></span>**RemoveVolumepair**

Vous pouvez utiliser le RemoveVolumePair méthode de suppression de l'appariement distant entre deux volumes. Utilisez cette méthode sur les volumes source et cible qui sont couplés ensemble. Lorsque vous supprimez les informations de couplage de volume, les données ne sont plus répliquées vers ou depuis le volume.

#### **Paramètre**

Cette méthode dispose du paramètre d'entrée suivant :

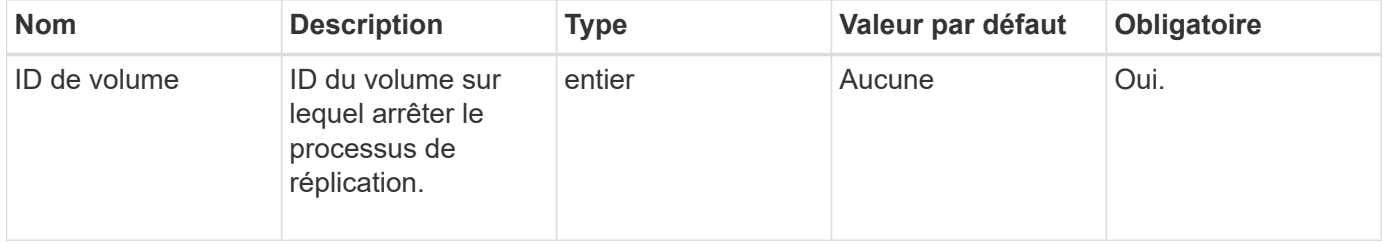

Cette méthode n'a pas de valeur de retour.

#### **Exemple de demande**

Les demandes pour cette méthode sont similaires à l'exemple suivant :

```
{
     "method": "RemoveVolumePair",
     "params": {
         "volumeID": 5
     "id" : 1
     }
}
```
#### **Exemple de réponse**

Cette méthode renvoie une réponse similaire à l'exemple suivant :

```
{
      "id": 1,
      "result": {
      }
}
```
#### **Nouveau depuis la version**

9.6

### <span id="page-15-0"></span>**Couplage StartClusterPairing**

Vous pouvez utiliser le StartClusterPairing méthode de création d'une clé codée à partir d'un cluster utilisé pour être couplé à un autre cluster. La clé créée à partir de cette méthode API est utilisée dans le CompleteClusterPairing méthode d'établissement d'un couplage de cluster. Vous pouvez associer un cluster à quatre autres clusters au maximum.

#### **Paramètre**

Cette méthode n'a pas de paramètre d'entrée.

#### **Valeurs de retour**

Cette méthode a les valeurs de retour suivantes :

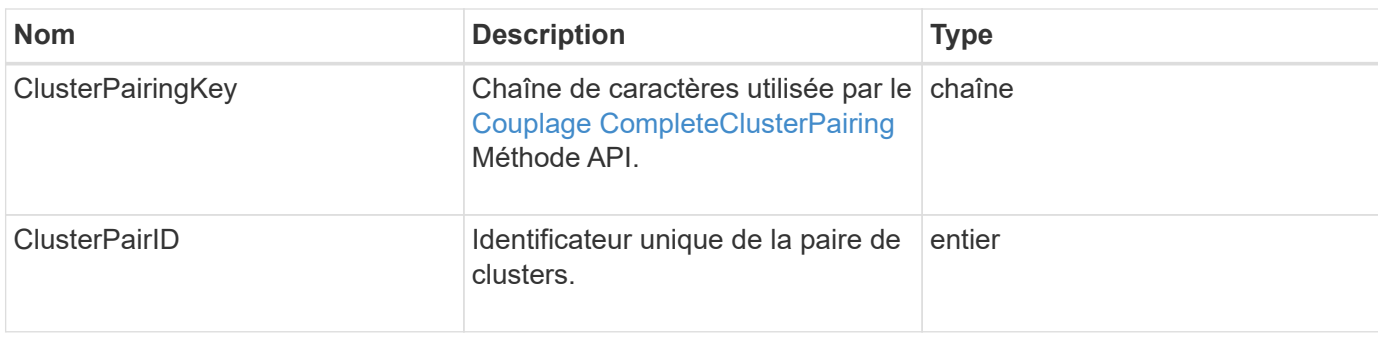

#### **Exemple de demande**

Les demandes pour cette méthode sont similaires à l'exemple suivant :

```
{
     "method": "StartClusterPairing",
     "params": {
         },
     "id" : 1
}
```
#### **Exemple de réponse**

Cette méthode renvoie une réponse similaire à l'exemple suivant :

```
{
     "id": 1,
     "result": {
       "clusterPairID": 1,
       "clusterPairingKey":
"7b22636c7573746572506169724944223a312c22636c75737465725061697255554944223
a2231636561313336322d346338662d343631612d626537322d37343536366139353364326
6222c22636c7573746572556e697175654944223a2278736d36222c226d766970223a22313
9322e3136382e3133392e313232222c226e616d65223a224175746f54657374322d6330755
2222c2270617373776f7264223a22695e59686f20492d64774d7d4c67614b222c227270634
36f6e6e656374696f6e4944223a3931333134323634392c22757365726e616d65223a225f5
f53465f706169725f50597a796647704c7246564432444a42227d"
     }
}
```
#### **Nouveau depuis la version**

9.6

### **Trouvez plus d'informations**

[Couplage CompleteClusterPairing](#page-4-0)

## <span id="page-17-0"></span>**StartVolumePairing**

Vous pouvez utiliser le StartVolumePairing méthode de création d'une clé codée à partir d'un volume utilisé pour coupler avec un autre volume. La clé créée par cette méthode est utilisée dans le CompleteVolumePairing méthode d'établissement d'un couplage de volume.

#### **Paramètres**

Cette méthode présente les paramètres d'entrée suivants :

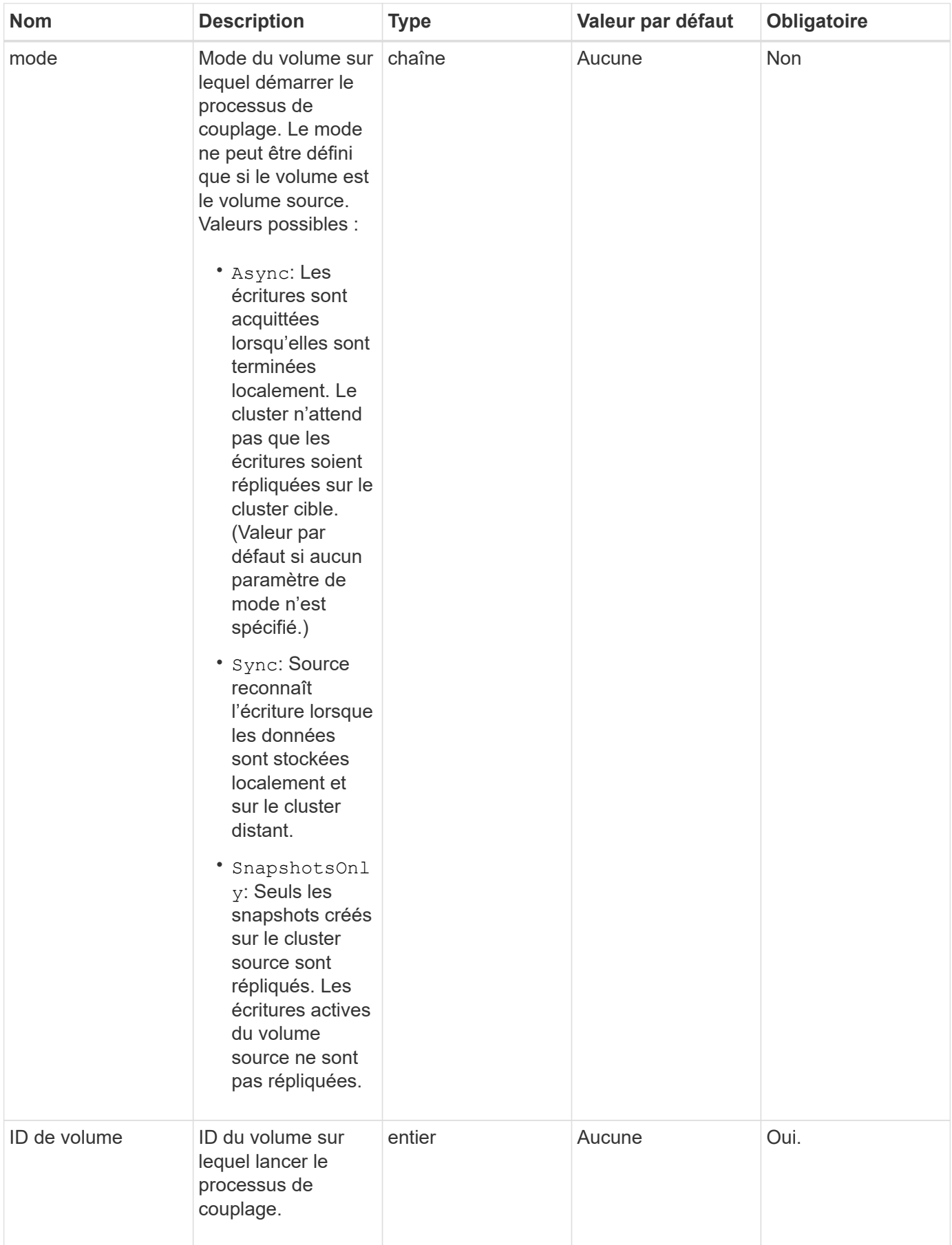

Cette méthode a la valeur de retour suivante :

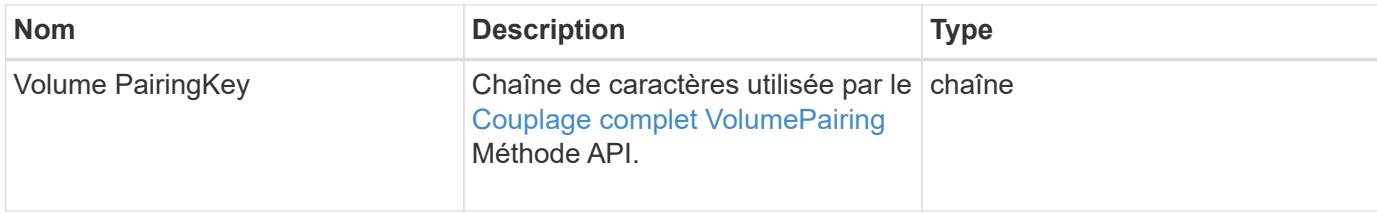

#### **Exemple de demande**

Les demandes pour cette méthode sont similaires à l'exemple suivant :

```
{
     "method": "StartVolumePairing",
     "params": {
            "mode": "Async",
       "volumeID" : 14
        },
     "id" : 1
}
```
#### **Exemple de réponse**

Cette méthode renvoie une réponse similaire à l'exemple suivant :

```
{
     "id" : 1,
     "result" : {
        "volumePairingKey" :
"7b226d766970223a223139322e3136382e3133392e313232222c22766f6c756d654944223
a312c22766f6c756d654e616d65223a2254657374222c22766f6c756d65506169725555494
4223a2236393632346663622d323032652d343332352d613536392d6563396336353563376
23561227d"
       }
}
```
#### **Nouveau depuis la version**

9.6

#### **Trouvez plus d'informations**

[Couplage complet VolumePairing](#page-5-0)

#### **Informations sur le copyright**

Copyright © 2024 NetApp, Inc. Tous droits réservés. Imprimé aux États-Unis. Aucune partie de ce document protégé par copyright ne peut être reproduite sous quelque forme que ce soit ou selon quelque méthode que ce soit (graphique, électronique ou mécanique, notamment par photocopie, enregistrement ou stockage dans un système de récupération électronique) sans l'autorisation écrite préalable du détenteur du droit de copyright.

Les logiciels dérivés des éléments NetApp protégés par copyright sont soumis à la licence et à l'avis de nonresponsabilité suivants :

CE LOGICIEL EST FOURNI PAR NETAPP « EN L'ÉTAT » ET SANS GARANTIES EXPRESSES OU TACITES, Y COMPRIS LES GARANTIES TACITES DE QUALITÉ MARCHANDE ET D'ADÉQUATION À UN USAGE PARTICULIER, QUI SONT EXCLUES PAR LES PRÉSENTES. EN AUCUN CAS NETAPP NE SERA TENU POUR RESPONSABLE DE DOMMAGES DIRECTS, INDIRECTS, ACCESSOIRES, PARTICULIERS OU EXEMPLAIRES (Y COMPRIS L'ACHAT DE BIENS ET DE SERVICES DE SUBSTITUTION, LA PERTE DE JOUISSANCE, DE DONNÉES OU DE PROFITS, OU L'INTERRUPTION D'ACTIVITÉ), QUELLES QU'EN SOIENT LA CAUSE ET LA DOCTRINE DE RESPONSABILITÉ, QU'IL S'AGISSE DE RESPONSABILITÉ CONTRACTUELLE, STRICTE OU DÉLICTUELLE (Y COMPRIS LA NÉGLIGENCE OU AUTRE) DÉCOULANT DE L'UTILISATION DE CE LOGICIEL, MÊME SI LA SOCIÉTÉ A ÉTÉ INFORMÉE DE LA POSSIBILITÉ DE TELS DOMMAGES.

NetApp se réserve le droit de modifier les produits décrits dans le présent document à tout moment et sans préavis. NetApp décline toute responsabilité découlant de l'utilisation des produits décrits dans le présent document, sauf accord explicite écrit de NetApp. L'utilisation ou l'achat de ce produit ne concède pas de licence dans le cadre de droits de brevet, de droits de marque commerciale ou de tout autre droit de propriété intellectuelle de NetApp.

Le produit décrit dans ce manuel peut être protégé par un ou plusieurs brevets américains, étrangers ou par une demande en attente.

LÉGENDE DE RESTRICTION DES DROITS : L'utilisation, la duplication ou la divulgation par le gouvernement sont sujettes aux restrictions énoncées dans le sous-paragraphe (b)(3) de la clause Rights in Technical Data-Noncommercial Items du DFARS 252.227-7013 (février 2014) et du FAR 52.227-19 (décembre 2007).

Les données contenues dans les présentes se rapportent à un produit et/ou service commercial (tel que défini par la clause FAR 2.101). Il s'agit de données propriétaires de NetApp, Inc. Toutes les données techniques et tous les logiciels fournis par NetApp en vertu du présent Accord sont à caractère commercial et ont été exclusivement développés à l'aide de fonds privés. Le gouvernement des États-Unis dispose d'une licence limitée irrévocable, non exclusive, non cessible, non transférable et mondiale. Cette licence lui permet d'utiliser uniquement les données relatives au contrat du gouvernement des États-Unis d'après lequel les données lui ont été fournies ou celles qui sont nécessaires à son exécution. Sauf dispositions contraires énoncées dans les présentes, l'utilisation, la divulgation, la reproduction, la modification, l'exécution, l'affichage des données sont interdits sans avoir obtenu le consentement écrit préalable de NetApp, Inc. Les droits de licences du Département de la Défense du gouvernement des États-Unis se limitent aux droits identifiés par la clause 252.227-7015(b) du DFARS (février 2014).

#### **Informations sur les marques commerciales**

NETAPP, le logo NETAPP et les marques citées sur le site<http://www.netapp.com/TM>sont des marques déposées ou des marques commerciales de NetApp, Inc. Les autres noms de marques et de produits sont des marques commerciales de leurs propriétaires respectifs.